# AutoCAD Crack Free [Updated-2022]

# [Download](http://evacdir.com/ZG93bmxvYWR8RnAxTVRBeVkzeDhNVFkxTkRVNU56VTBNWHg4TWpVNU1IeDhLRTBwSUZkdmNtUndjbVZ6Y3lCYldFMU1VbEJESUZZeUlGQkVSbDA.callie?develops=footropes&underbite=inexhaustible.menara.overspend.QXV0b0NBRAQXV)

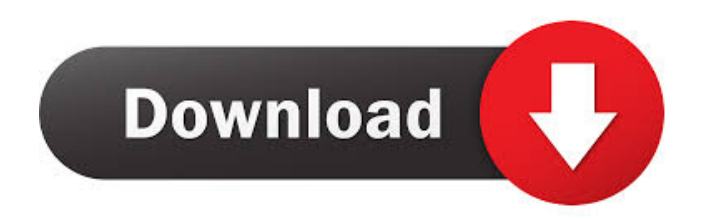

**AutoCAD Crack + Activation Key For PC**

AutoCAD is primarily used for 2D drafting, such as architectural, mechanical and electrical drawings, and is often used as a replacement for the venerable mechanical drafting application of choice: the drafting table. Like other commercial CAD programs, AutoCAD allows users to create drawings using some type of geometric shape, which can be a line, polyline, circle, rectangle, spline, arc, ellipse, or several others. The geometric shapes are created using a combination of 2D coordinate system (2D cartesian coordinates or x,y coordinates) and 3D objects. The user can create a new shape or modify one of the standard shapes, and then click the "Create" button to place the shape in the drawing area. Clicking on the "Modify" button allows the user to modify the shape. Depending on the type of the shape, the user can adjust the dimensions, corners, or other properties of the shape. Key features AutoCAD allows users to create and edit 2D drawings in a range of scales and levels of detail. The AutoCAD 2016, 2018, 2020, and newer versions also support the 3D modeling capabilities of the AutoCAD program. Levels of detail in AutoCAD are defined as surfaces and details; for example, the "Details" tab in the "Drawing" window shows the creation of a 3D object with surfaces and details, including fillets, key lines, and details. In the Drawing window, the user can choose the size of the drawing and then choose to create a 2D or 3D drawing (x,y or z dimensions). The user can then choose to use a template or draw the drawing from scratch. The user can add other drawings or data to the current drawing, or link drawings together by using the "Annotate" option. In the Drawing window, the user can choose from various functions and options and save the current drawing, print the drawing, or print a range of pages, to any combination of devices. The user can draw using a number of tools, such as lines, polylines, arcs, splines, and text. The user can create and edit geometry using the coordinate system, align and control the geometry using datum lines, create symmetry axes, generate intermediate and final reports using the measurement and analysis tools, and create pictures of the drawing. The user can adjust the grid to produce precise lines. The drawing

#### **AutoCAD Download [Latest] 2022**

See also References Further reading Citations External links Autodesk Official Site Autodesk AutoCAD Crack Mac Family AutoCAD Cracked 2022 Latest Version WS 8.0 Autodesk Design Review® Category:AutoCAD Crack Mac Category:Technical communication tools Category:Computer-aided design software Category:Computer-aided design software for Windows Category:Computer-aided design software for Linux Category:Computer-aided design software for macOS Category:Computer-aided design software for Windows Mobile Category:Computer-aided design software for Android Category:2006 software Category:2005 software Category:Computer-aided design software for Linux Category:2001 introductions Category:Products introduced in 2001Q: Create apache web service with svcutil.exe error I've tried to create web service with svcutil.exe, but it always give me the error below.

C:\Users\Han.Schoon\Desktop>svcutil.exe web.config /language:C# "C:\Program Files (x86)\Microsoft Visual Studio 9.0\Common7\IDE\PublicAssemblies\System.Web.Services.dll" /namespace:TCS\_Services.Data.DataServiceCone /out:app\_Web.asmx svcutil.exe is not recognized as an internal or external command, operable program or batch file. C:\Users\Han.Schoon\Desktop> Anyone knows what happened? I'm using Windows 7 Professional. A: Probably you have a space in your path. E.g. C:\Users\Han.Schoon\Desktop\svcutil.exe web.config /language:C# Or maybe your file name contains spaces, e.g. C:\Users\Han.Schoon\Desktop\svcutil.exe web.config /language:C# try changing this to C:\Users\Han.Schoon\Desktop\svcutil.exe "web.config" /language:C# or C:\Users\Han.Schoon\Desktop\svcutil.exe web.config /language:C# Q: how to replace numbers in string with special character 5b5f913d15

### **AutoCAD Registration Code (2022)**

Enter Username. Enter password. Click Generate. Now there are 3 files under [autocad\_key] folder and they are : 1.autocad-installer 2.autocad.exe 3.autocad\_license\_key.txt Copy these files and paste into the [Install folder] of Autocad. Here you can find 'Autocad Installer' button and click that button. Now you will get a message "You have not license for Autocad Professional and can not install this product. Please refer to the license terms and the license agreement." Do not worry because this message is displayed so that you know you have not license for Autocad Professional and you can install and use Autocad Free and Autocad premium. Copy the license key from License Agreement file. Go to the location where you extracted Autocad installation. Now find Autocad installation folder. Go to [autocad\_key] folder and then to [license] folder. Open the License Agreement file. Now Copy the license key from license file. Go to the location where you extracted Autocad installation. Go to [autocad key] folder and then to [license] folder. Open the License Agreement file. Now Copy the license key from license file. Go to the location where you extracted Autocad installation. Go to [autocad\_key] folder and then to [license] folder. Open the License Agreement file. Now Copy the license key from license file. Go to the location where you extracted Autocad installation. Go to [autocad\_key] folder and then to [license] folder. Open the License Agreement file. Now Copy the license key from license file. Now you can install Autocad free or Autocad premium. New! The Virtual Discussions List The Virtual Discussions List (VDL) is a bulletin board system that allows users to create, read and post to discussion groups, forums, and mail lists. Users can register, log in and read messages using the listserv system. You can search and find messages about any topic using the Library of Congress Search Engine (LCCSE) or Search Advanced Search (SAS). To search all messages on a specific topic: Click on the topic you are interested in.

#### **What's New in the AutoCAD?**

Add colors and symbols to your drawing with the colors and symbol libraries. Paper Space: An improved way to lay out your layout. Coordinate System Properties: An improved coordinate system properties dialog and the ability to select the scale of the coordinate system directly. Template Browser: An easier way to find and add templates and quickly edit the template. Tool Tips: Bump up the time-saving help with new tool tips. Pads and other drawing controls now appear in their own tabs within the drawing area. The sidebar is available as a drop-down list at any time. The Ruler is a drop-down list that updates to match the changes in scale. The Change in Scale setting is available under the right-click menu for tabs. Other updates: Tool bar and status

bar updates. Doors and windows are more accurately drawn and are a little easier to distinguish. The PDF reader now supports annotations. The Cut tool now has a fixed scale. The Selection tool now has a fixed scale. Extensive improvements to the ability to deal with large drawings. Customizable user Interface: The New Tab in the My Work tab of the Options dialog lets you set the user interface to your preferences. The new Artboard page in the Options dialog lets you easily switch between multiple artboards in a single drawing. There is a new button to go to a specific artboard in the drawing. The New Artboard page of the Options dialog now shows the active artboard name. The Rotate Tool buttons in the Tools tab of the Options dialog now have a visible outline. Some other important changes: Scale more accurate in the print preview. Improved performance with the Add Sheets dialog. Improved performance with the Label Options dialog. Improved performance with the Change in Scale setting. Some major and minor improvements to the Ribbon. Some improvements to the drawings in the demo. One or two minor bugs fixed. What's next for AutoCAD AutoCAD 2023 will be a release candidate. A Release Candidate is an upcoming release of AutoCAD that we test and make available to our customers and developers. In the past, you could select an upcoming release candidate and follow it as it evolves. In the

## **System Requirements For AutoCAD:**

OS: Windows XP / Vista / 7 / 8 / 8.1 / 10 Processor: Intel Pentium 4 2.4 GHz or later Memory: 1 GB RAM Graphics: 32-bit DirectX9-compatible video card DirectX: Version 9.0c Hard Drive: 300 MB available space Sound Card: Direct Sound, Microsoft Sound, or ALSA compatible Additional Notes: This section is for advanced users only. Follow the instructions in order to avoid a corrupted installation. Note that XPI files are quite

Related links:

<https://buycoffeemugs.com/wp-content/uploads/2022/06/selbrea.pdf> <https://eleve-efb.fr/wp-content/uploads/2022/06/edwihis.pdf> <https://www.distributorbangunan.com/autocad-with-serial-key/> <https://accwgroup.com/autocad-2021-24-0-crack-product-key-final-2022/> [https://crimebarta.com/2022/06/07/autocad-2019-23-0-crack-with-keygen-download-for](https://crimebarta.com/2022/06/07/autocad-2019-23-0-crack-with-keygen-download-for-windows-updated-2022/)[windows-updated-2022/](https://crimebarta.com/2022/06/07/autocad-2019-23-0-crack-with-keygen-download-for-windows-updated-2022/) [https://goodforfans.com/upload/files/2022/06/TREb57OJgmtBOIUgWZas\\_07\\_47266b90fb6f5d](https://goodforfans.com/upload/files/2022/06/TREb57OJgmtBOIUgWZas_07_47266b90fb6f5d116ca9463932ab552e_file.pdf) [116ca9463932ab552e\\_file.pdf](https://goodforfans.com/upload/files/2022/06/TREb57OJgmtBOIUgWZas_07_47266b90fb6f5d116ca9463932ab552e_file.pdf) <https://www.yesinformation.com/cuftulti/2022/06/AutoCAD-4.pdf> <https://www.vakantiehuiswinkel.nl/wp-content/uploads/quetale.pdf> <https://www.voyavel.it/autocad-crack-free-download/> <https://iapitb.org/wp-content/uploads/2022/06/AutoCAD-1.pdf> <https://rednails.store/autocad-22-0-crack-incl-product-key-download-for-windows/> [https://ytexi5.wixsite.com/hemratite/post/autocad-24-1-crack-with-license-key-pc-windows](https://ytexi5.wixsite.com/hemratite/post/autocad-24-1-crack-with-license-key-pc-windows-latest-2022)[latest-2022](https://ytexi5.wixsite.com/hemratite/post/autocad-24-1-crack-with-license-key-pc-windows-latest-2022) <http://imbnews.com/autocad-24-2-crack/> <https://hiking-tenerife.com/autocad-download-pc-windows/> <https://lombard-magnet.ru/2022/06/07/autocad-crack-activation-latest-2022/> <https://babelson.com/wp-content/uploads/2022/06/AutoCAD-1.pdf> <http://fencingincentives.com/wp-content/uploads/2022/06/AutoCAD-1.pdf> <https://clickon.ro/wp-content/uploads/2022/06/AutoCAD-2.pdf> <https://blackbeargoaly.com/?p=6726> <http://mysleepanddreams.com/wp-content/uploads/2022/06/grebar.pdf>